/ [SHARPy Source Code](file:///Users/bbahia/tmp/sharpy_html/includes/index.html) / [Linear SHARPy](file:///Users/bbahia/tmp/sharpy_html/includes/linear/index.html) / [Linearised System Source Code](file:///Users/bbahia/tmp/sharpy_html/includes/linear/src/index.html) / [Linear beam model class](file:///Users/bbahia/tmp/sharpy_html/includes/linear/src/lingebm/index.html) / newmark\_ss

## **newmark\_ss**

**sharpy.linear.src.lingebm.newmark\_ss(***M***,** *C***,** *K***,** *dt***,** *num\_damp=0.0001***,** *M\_is\_SPD=False***) [\[source\]](file:///Users/bbahia/tmp/sharpy_html/_modules/sharpy/linear/src/lingebm.html#newmark_ss)**

Produces a discrete-time state-space model of the 2nd order ordinary differential equation (ODE) given by:

$$
M\ddot{q} + C\dot{q} + Kq = f(t)
$$

This ODE is discretized based on the Newmark- $\beta$  integration scheme.

The output state-space model has the form:

$$
\mathbf{x}_{n+1} = \mathbf{A}_{ss}\mathbf{x}_n + \mathbf{B}_{ss}\mathbf{f}_n
$$

$$
\mathbf{y}_n = \mathbf{C}_{ss}\mathbf{x}_n + \mathbf{D}_{ss}\mathbf{f}_n
$$

where  $y = \begin{cases} 4 \\ 0 \end{cases}$ **q q˙**

Note that as the state-space representation only requires the input force  $\mathbf f$  to be evaluated at time-step  $n$ , thus the pass-through matrix  $\mathbf{D_{ss}}$  is not zero.

This function retuns a tuple with the discrete state-space matrices  $(\mathbf{A_{ss}}, \mathbf{B_{ss}}, \mathbf{C_{ss}}, \mathbf{D_{ss}}).$ 

## **Theory**

The following steps describe how to apply the Newmark- $\beta$  scheme to the ODE in order to generate the discrete time-state space-model. It folows the development of [1].

## $\theta$  Notation

Bold upper case letters represent matrices, bold lower case letters represent vectors. Non-bold symbols are scalars. Curly brackets indicate (block) vectors and square brackets indicate (block) matrices.

Evaluating the ODE to the time steps  $t_n$  and  $t_{n+1}$  and isolating the acceleration term:

$$
\ddot{\mathbf{q}}_n = -\mathbf{M}^{-1}\mathbf{C}\dot{\mathbf{q}}_n - \mathbf{M}^{-1}\mathbf{K}\mathbf{q}_n + \mathbf{M}^{-1}\mathbf{f}_n
$$
  

$$
\ddot{\mathbf{q}}_{n+1} = -\mathbf{M}^{-1}\mathbf{C}\dot{\mathbf{q}}_{n+1} - \mathbf{M}^{-1}\mathbf{K}\mathbf{q}_{n+1} + \mathbf{M}^{-1}\mathbf{f}_{n+1}
$$

The update equations of the Newmark-beta scheme are [1]:

$$
\mathbf{q}_{n+1} = \mathbf{q}_n + \dot{\mathbf{q}}_n \Delta t + (1/2 - \beta)\ddot{\mathbf{q}}_n \Delta t^2 + \beta \ddot{\mathbf{q}}_{n+1} \Delta t^2 + O(\Delta t^3)
$$
  

$$
\dot{\mathbf{q}}_{n+1} = \dot{\mathbf{q}}_n + (1 - \gamma)\ddot{\mathbf{q}}_n \Delta t + \gamma \ddot{\mathbf{q}}_{n+1} \Delta t + O(\Delta t^3)
$$

where  $\Delta t = t_{n+1} - t_n$ .

The stencil is unconditionally stable if the tuning parameters  $\gamma$  and  $\beta$  are chosen as:

$$
\gamma = \frac{1}{2} + \alpha
$$
  

$$
\beta = \frac{(1+\alpha)^2}{4} = \frac{(1/2+\gamma)^2}{4} = \frac{1}{16} + \frac{1}{4}(\gamma + \gamma^2)
$$

where  $\alpha > 0$  accounts for small positive algorithmic damping ( $\alpha$  is  $\mid$  num\_damp  $\mid$  in the code).

Substituting the former relations onto the later ones, rearranging terms, and writing it in state-space form:

$$
\mathbf{A}_{ss1}\left\{\begin{array}{c}\mathbf{q}_{n+1}\\\dot{\mathbf{q}}_{n+1}\end{array}\right\}=\mathbf{A}_{ss0}\left\{\begin{array}{c}\mathbf{q}_{n}\\\dot{\mathbf{q}}_{n}\end{array}\right\}+\mathbf{B}_{ss0}\mathbf{f}_{n}+\mathbf{B}_{ss1}\mathbf{f}_{n+1}
$$

where

$$
\mathbf{A}_{ss1} = \begin{bmatrix} \mathbf{I} + \beta \Delta t^2 \mathbf{M}^{-1} \mathbf{K} & \beta \Delta t^2 \mathbf{M}^{-1} \mathbf{C} \\ \gamma \Delta t \mathbf{M}^{-1} \mathbf{K} & \mathbf{I} + \gamma \Delta t \mathbf{M}^{-1} \mathbf{C} \end{bmatrix}
$$

$$
\mathbf{A}_{ss0} = \begin{bmatrix} \mathbf{I} - \Delta t^2 (1/2 - \beta) \mathbf{M}^{-1} \mathbf{K} & \Delta t \mathbf{I} - (1/2 - \beta) \Delta t^2 \mathbf{M}^{-1} \mathbf{C} \\ -(1 - \gamma) \Delta t \mathbf{M}^{-1} \mathbf{K} & \mathbf{I} - (1 - \gamma) \Delta t \mathbf{M}^{-1} \mathbf{C} \end{bmatrix}
$$

$$
\mathbf{B}_{ss0} = \begin{bmatrix} (\Delta t^2 (1/2 - \beta) \mathbf{M}^{-1}) \\ (1 - \gamma) \Delta t \mathbf{M}^{-1} \end{bmatrix}
$$

$$
\mathbf{B}_{ss1} = \begin{bmatrix} (\beta \Delta t^2) \mathbf{M}^{-1} \\ (\gamma \Delta t) \mathbf{M}^{-1} \end{bmatrix}
$$

This is not in standard space-state form because the state update equation depends of the input at  $t_{n+1}$ . This term can be eliminated by defining the state

$$
\mathbf{x}_n = \begin{Bmatrix} \mathbf{q}_n \\ \dot{\mathbf{q}}_n \end{Bmatrix} - \mathbf{A}_{\text{ss1}}^{-1} \mathbf{B}_{\text{ss1}} \mathbf{f}_n
$$

Then

$$
\mathbf{x}_{n+1} = \mathbf{A}_{ss1}^{-1} [\mathbf{A}_{ss0} \mathbf{x}_n + (\mathbf{A}_{ss0} \mathbf{A}_{ss1}^{-1} \mathbf{B}_{ss1} + \mathbf{B}_{ss0}) \mathbf{f}_n]
$$
  

$$
\begin{Bmatrix} \dot{\mathbf{q}}_n \\ \ddot{\mathbf{q}}_n \end{Bmatrix} = \mathbf{x}_n + \mathbf{B}_{ss1} \mathbf{f}_n
$$

See also [sharpy.linear.src.libss.SSconv\(\)](file:///Users/bbahia/tmp/sharpy_html/includes/linear/src/libss/SSconv.html#module-sharpy.linear.src.libss.SSconv) for more details on the elimination of the term multiplying  $\mathbf{f}_{n+1}$  in the state equation.

This system is identified with a standard discrete-time state-space model

$$
\mathbf{x}_{n+1} = \mathbf{A}_{ss}\mathbf{x}_n + \mathbf{B}_{ss}\mathbf{f}_n
$$

$$
\mathbf{y}_n = \mathbf{C}_{ss}\mathbf{x}_n + \mathbf{D}_{ss}\mathbf{f}_n
$$

where

$$
A_{ss} = A_{ss1}^{-1} A_{ss0}
$$
  
\n
$$
B_{ss} = A_{ss1}^{-1} (B_{ss0} + A_{ss0} A_{ss1}^{-1} B_{ss1})
$$
  
\n
$$
C_{ss} = I
$$
  
\n
$$
D_{ss} = B_{ss1}
$$

 $\bullet$  Notation is used in the code

 $\tanth 1 = \gamma$ th $2 = \beta$  $a0 = (1/2 - \beta)\Delta t^2$  $b0 = (1 - \gamma)\Delta t$  $a1 = \beta \Delta t^2$ b1 =  $\gamma \Delta t$ 

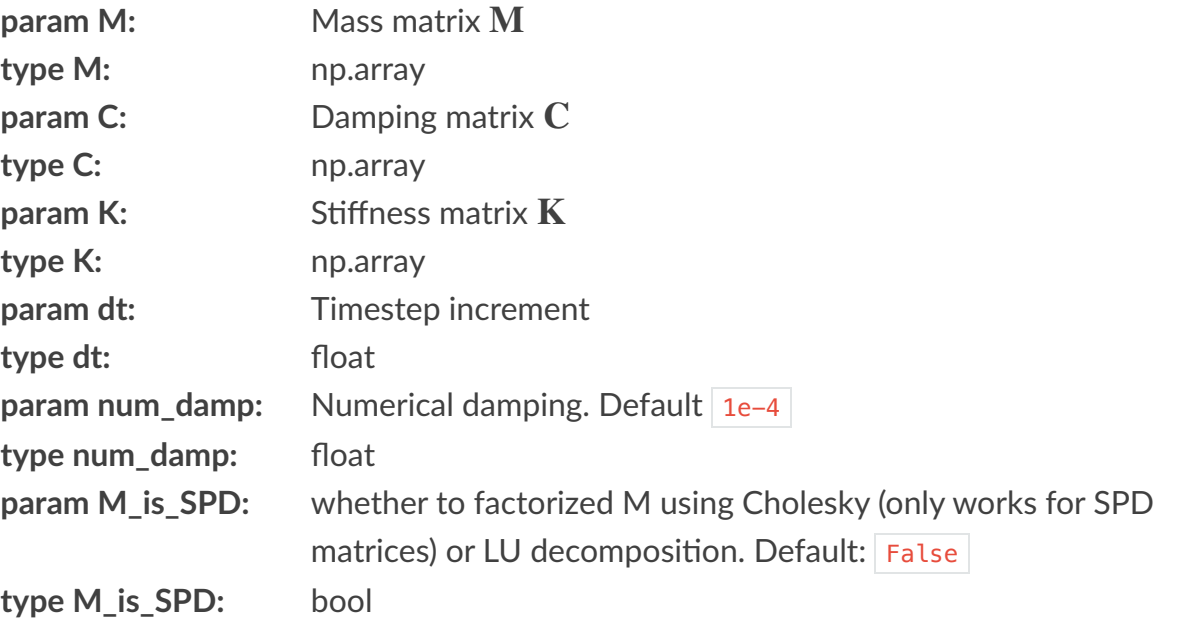

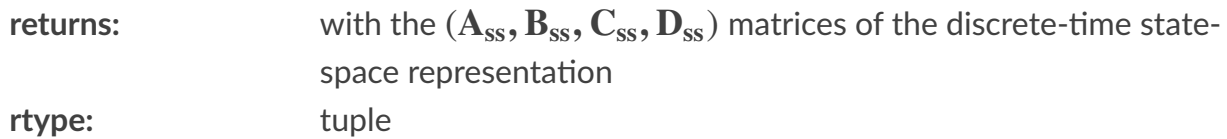

## **References**

[1] - Geradin M., Rixen D. - Mechanical Vibrations: Theory and application to structural dynamics